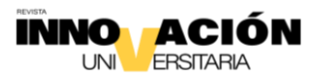

# **TITULO DEL ARTÍCULO**

Título del artículo (inglés)

#### **Nombre de persona autora 1**

Correo electrónico Filiación Institucional No. ORCID (solo número) País (incluir breve biografía de persona autora 1)

## **Nombre de persona autora 2**

Correo electrónico Filiación Institucional No. ORCID (solo número) País (incluir breve biografía de persona autora 2)

Recepción: día-mes-año Aceptación: día-mes-año

## **Resumen**

El resumen del artículo debe constar de un solo párrafo con una extensión máxima de 250 palabras. Este debe condensar el artículo e informar los temas tratados en el documento, también tiene que reflejar el motivo y el propósito para el desarrollo del tema, el método o enfoque utilizado, los resultados obtenidos y las conclusiones que se derivan del trabajo.

## **Palabras clave**

Las palabras claves son términos o frases cortas que reflejan el contenido esencial del artículo. Incluya 5 palabras o descriptores relacionados con el contenido de su trabajo. Se recomienda el uso de tesauros generales o especializados según la disciplina. Todas las palabras deben estar escritas en minúscula y separadas por una coma.

## **Abstract**

An abstract is a concise summary, and its primary purposes are to help potential readers determine whether the paper aligns with their own research interests. By reading the abstract, people can quickly determine if the content is relevant to their work. [The abstract](https://bing.com/search?q=what+is+an+abstract+in+scientific+journal)  [succinctly outlines the paper's purpose, methodology, results, and conclusions](https://bing.com/search?q=what+is+an+abstract+in+scientific+journal) in less than 250 words.

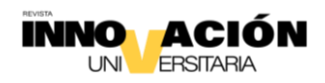

#### **Keywords**

Keywords are words or phrases that represent the main topics or ideas presented in the paper. It is mandatory to include 5 words or descriptors. Innovación Universitaria recommends the use of general or specialized thesauri depending on the discipline. All words must be written in lower case and separated by a comma.

## **INTRODUCCIÓN**

En este apartado se describe cuál es el problema. Es un espacio para justificar el desarrollo de la investigación e indicar la relevancia y delimitaciones dentro del ámbito disciplinar al que pertenece. Es decir, se debe explicar cuál es la importancia y el propósito de la investigación. La redacción de este apartado debe ser coherente, breve, sencilla, crítica, analítica y ordenada al referirse a los temas que se abordan en el trabajo y se recomienda una redacción impersonal en tiempo pasado y presente.

## **MÉTODO**

Este apartado responde a la siguiente interrogante: ¿cómo y con qué se estudió el tema? Aquí se debe explicar con claridad cuál fue la ruta que se determinó para desarrollar la investigación. Esto incluye la descripción del diseño metodológico, los procesos y los procedimientos que se implementaron, así como las herramientas e instrumentos utilizados para recolectar información, según el método, el enfoque utilizado y el tipo de estudio (encuestas, entrevistas, etc.) Se define los sujetos participantes, definición de variables, materiales, procedimiento, aspectos estadísticos, recolección de datos cuantitativos, el análisis cuantitativo estadístico, la recolección de datos cualitativos, análisis cualitativo, las fases del análisis cualitativo y la valoración de aspectos éticos como el uso de un documento de consentimiento informado, una carta de confidencialidad o similares.

## **RESULTADOS**

Se describe qué fue lo que se encontró, cuáles fueron los hallazgos. En esta sección se presenta la información que se obtuvo de manera completa y sin tergiversación. Por ejemplo, si se trata de una investigación cuantitativa, los resultados pueden presentarse mediante figuras o cuadros estadísticos, si es una investigación cualitativa se recurre a un análisis lógico racional e interpretación de los datos cualitativos con una estructura narrativa y, si se trata de una investigación mixta puede incluir elementos propios del análisis cuantitativo, como el uso de figuras junto con un análisis o interpretación lógico racional.

## **DISCUSIÓN Y CONCLUSIÓN**

En esta sección se indica qué significan los hallazgos expuestos en los resultados. Esto involucra una triangulación de los aportes congruentes con la línea de investigación planteada, más la comparación de sus resultados con los resultados con de otras investigaciones y las implicaciones teóricas y metodológicas del trabajo en otros contextos. Tiene que incluir un razonamiento sobre su generalización (métodos cuantitativos) o su transferibilidad (métodos cualitativos). También se incluye un análisis sobre los alcances y limitaciones del trabajo, si hubo una integración del problema, si los resultados obtenidos

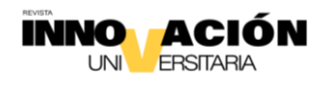

responden a los objetivos planteados inicialmente y se incluyen recomendaciones para aquellos nuevos estudios que puedan derivarse de este.

## **REFERENCIAS BIBLIOGRÁFICAS**

- Auris Villegas, D., Colquepisco Paucar, N. T., Cuba García, S., Saavedra Villar, P., y Vilca Arana, M. [\(2023\).](https://edgeservices.bing.com/edgesvc/chat?udsframed=1&form=SHORUN&clientscopes=chat,noheader,channelstable,ntpquery,devtoolsapi,udsinwin10,udsdlpconsent,udsfrontload,cspgrd,&shellsig=7bff17643930eb84bd08e73bcd43d0acd0cfe652&setlang=es&lightschemeovr=1#sjevt%7CDiscover.Chat.SydneyClickPageCitation%7Cadpclick%7C0%7C4d6fef90-9f27-439b-aa98-4a6b2588e08b%7C%7B%22sourceAttributions%22%3A%7B%22providerDisplayName%22%3A%22Auris%20Vill...%22%2C%22pageType%22%3A%22html%22%2C%22pageIndex%22%3A1%2C%22relatedPageUrl%22%3A%22https%253A%252F%252Fdialnet.unirioja.es%252Fservlet%252Farticulo%253Fcodigo%253D8632827%22%2C%22lineIndex%22%3A1%2C%22highlightText%22%3A%22Auris%20Villegas%2C%20David%20%20%3B%20Colquepisco%20Paucar%2C%20Nilo%20Teodorico%20%20%3B%20Cuba%20Garc%C3%ADa%2C%20Sandro%20%20%3B%20Saavedra%20Villar%2C%20Pablo%20%20%3B%20Vilca%20Arana%2C%20Miriam%22%2C%22snippets%22%3A%5B%5D%7D%7D) Pautas para la elaboración de un artículo científico modelo IMRyD. *[Revista Innova Educación](https://edgeservices.bing.com/edgesvc/chat?udsframed=1&form=SHORUN&clientscopes=chat,noheader,channelstable,ntpquery,devtoolsapi,udsinwin10,udsdlpconsent,udsfrontload,cspgrd,&shellsig=7bff17643930eb84bd08e73bcd43d0acd0cfe652&setlang=es&lightschemeovr=1#sjevt%7CDiscover.Chat.SydneyClickPageCitation%7Cadpclick%7C3%7C4d6fef90-9f27-439b-aa98-4a6b2588e08b%7C%7B%22sourceAttributions%22%3A%7B%22providerDisplayName%22%3A%22Localizaci...%22%2C%22pageType%22%3A%22html%22%2C%22pageIndex%22%3A1%2C%22relatedPageUrl%22%3A%22https%253A%252F%252Fdialnet.unirioja.es%252Fservlet%252Farticulo%253Fcodigo%253D8632827%22%2C%22lineIndex%22%3A2%2C%22highlightText%22%3A%22Localizaci%C3%B3n%3A%20Revista%20Innova%20Educaci%C3%B3n%2C%20ISSN-e%202664-1488%2C%20ISSN%202664-1496%2C%20Vol.%205%2C%20N%C2%BA.%201%2C%202023%2C%20p%C3%A1gs.%2059-76%22%2C%22snippets%22%3A%5B%5D%7D%7D)*, 5(1), 59-76.
- González T, Marco, & Mattar V, Salim. (2012). Las claves de las palabras clave en los artículos científicos. Revista MVZ Córdoba, 17(2), 7-9. [http://www.scielo.org.co/scielo.php?script=sci\\_arttext&pid=S0122-](http://www.scielo.org.co/scielo.php?script=sci_arttext&pid=S0122-02682012000200001&lng=en&tlng=es) [02682012000200001&lng=en&tlng=es.](http://www.scielo.org.co/scielo.php?script=sci_arttext&pid=S0122-02682012000200001&lng=en&tlng=es)
- Messinger-Rapport B.J., Gammack J, Thomas D.R. (2008). Writing an article for a geriatrics journal: guidelines from the Journal of the American Medical Directors Association. *Journal of the American Medical Directors Association*, 9(1):4-8. doi: 10.1016/j.jamda.2007.10.002.

## **ANEXOS**